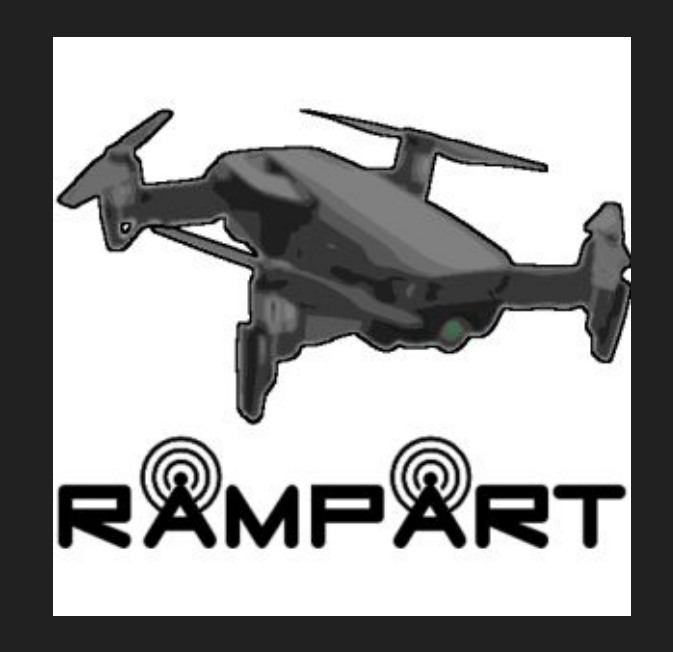

#### **R**emote **A**erial **M**ission **P**lanning **A**nd **R**adio **T**racker

## Introduction

• Animal tracking via VHF tags

● Traditionally using handheld receiver

● Used by Biologists and **Ecologists** 

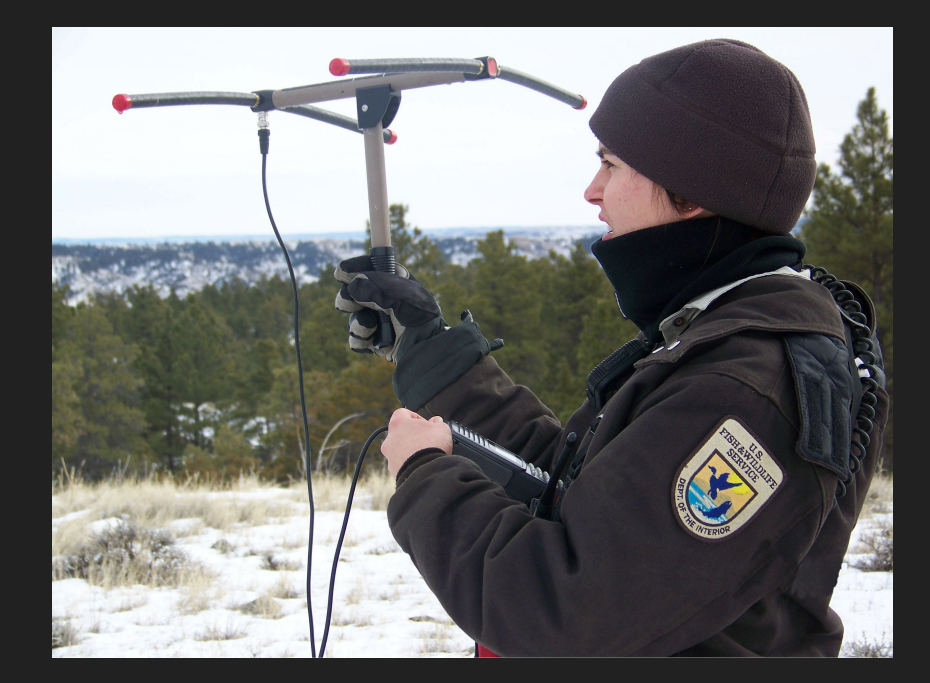

# **Our Sponsor**

- Associate Professor
	- Dynamic and Active Systems Lab
- BS in ME from NAU, 2006
- PHD from Cornell, 2013

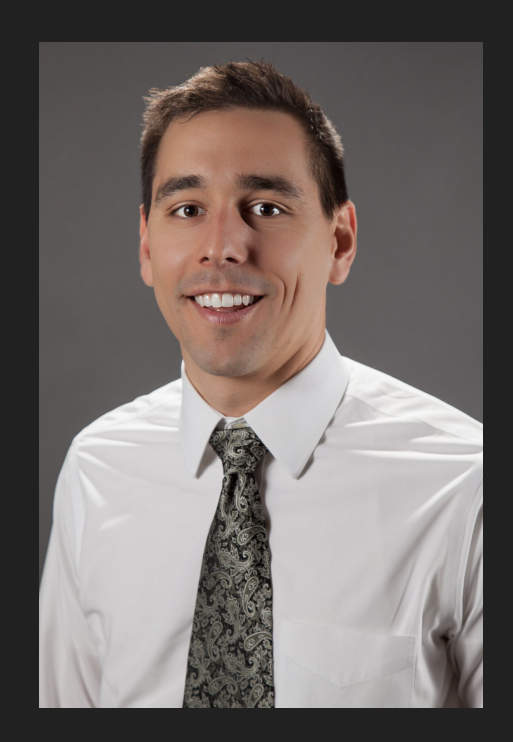

### **Our Client's Current Workflow**

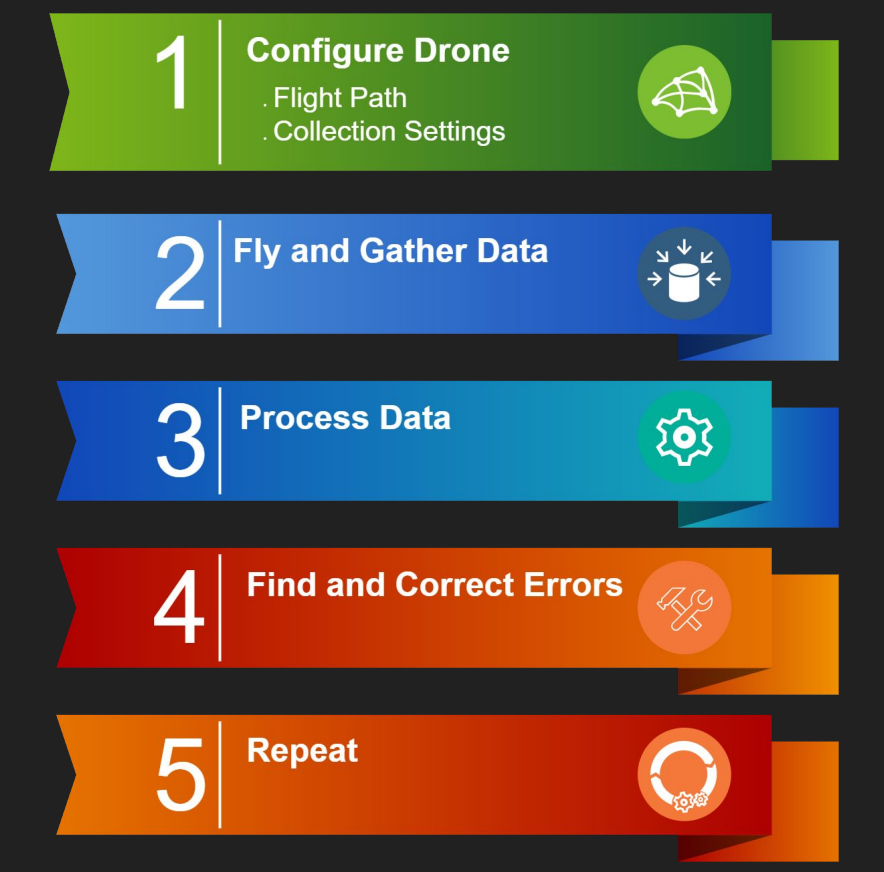

# The Problem

- MATLAB
	- Very slow to start
		- 4.3 hours per year
		- $\blacksquare$  ~52 flights lost
	- Necessary for the flight of the drone
	- Currently uses two different programs
		- Matlab + QGroundControl

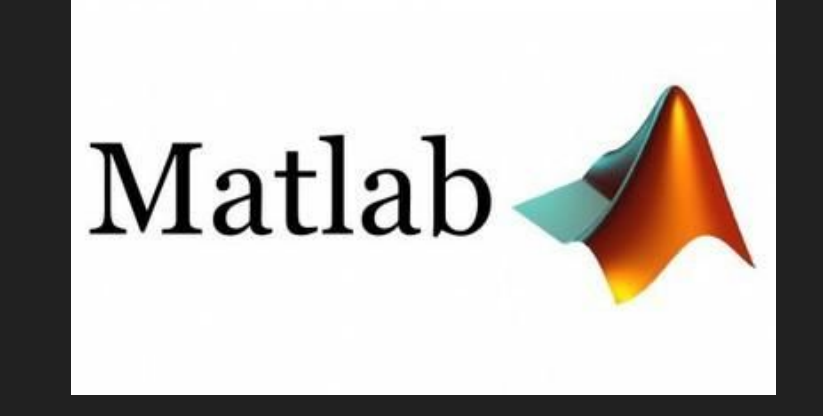

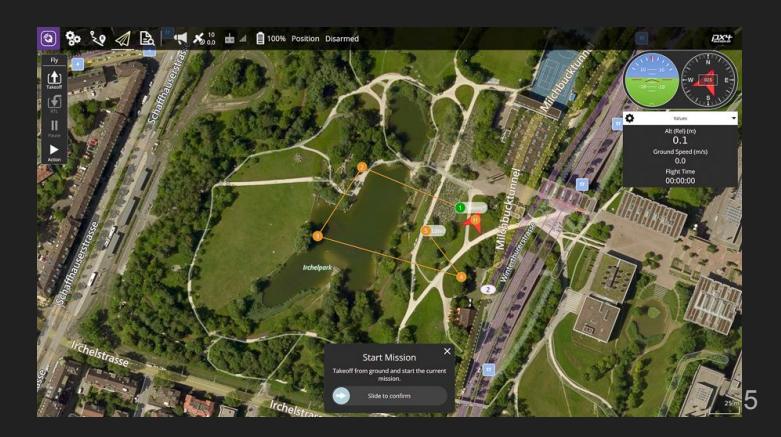

# Solution Overview

- Our own branch of drone flight planning software
	- Implement MATLAB code into QGroundControl
		- Configuration File Generator
		- Terminal display
		- Send/Receive Commands
	- Generate an accessible GUI

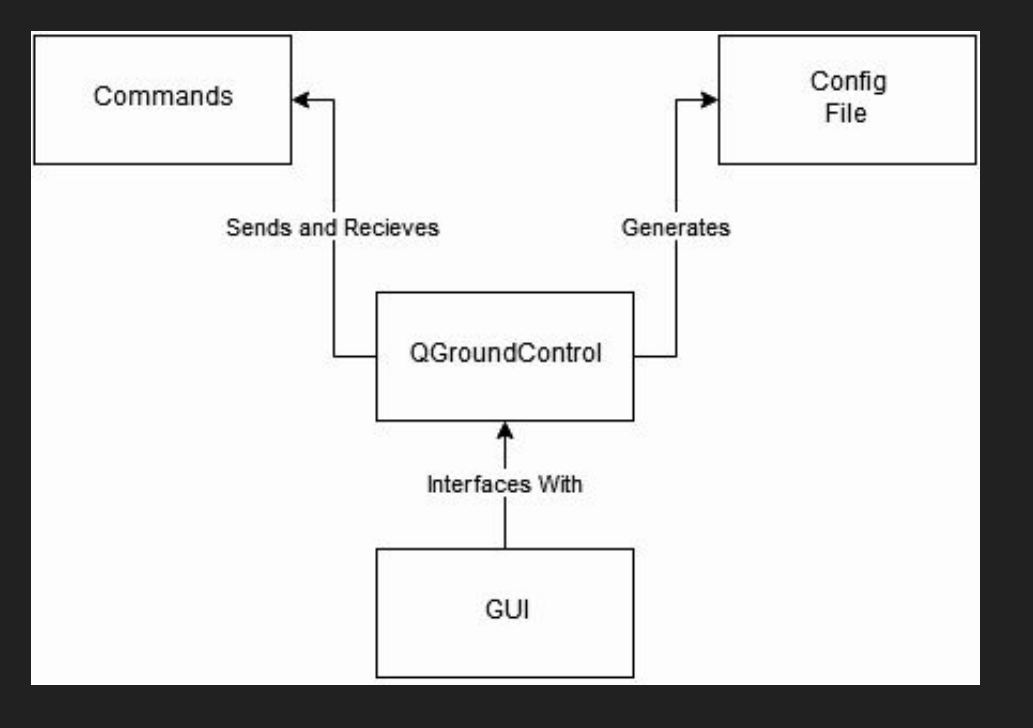

# Requirements Acquisition

- Project Specification document
- Meetings With Client
	- Weekly
	- Semi-Organized

#### User-Level Requirements

- Send configuration file to the drone
- Download telemetry data from the drone
- Input configuration Data
- Import preset config data
- Sending start/stop commands

# Key Non-Functional Requirements

- Program must be reliable
- Well-written documentation
- Readable code, allowing it to be easily changed

## Key Environmental Requirements

- The solution must be integrated into a compatible drone flight planner.
- Use the same configuration file format
- Documentation standards should match that of the DASL

# Key Functional Requirements

- Generate files based on GUI input
- Perform data transfers with drone

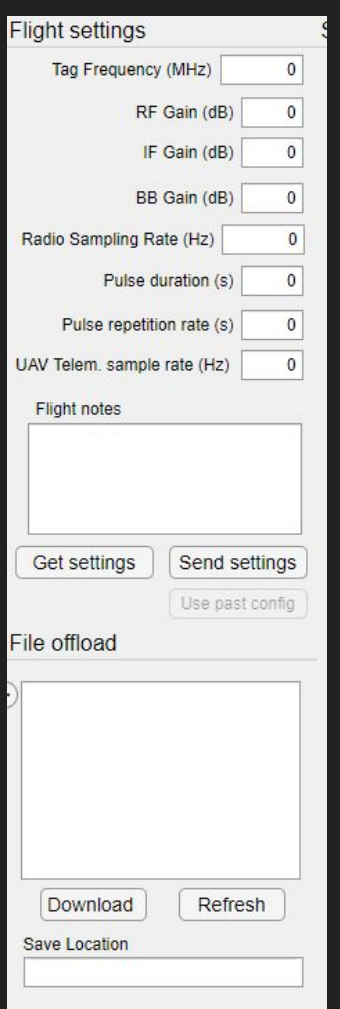

### Deep Dive: Perform Data Transfers

- Visualize status messages issued by the companion computer for the user
- Display confirmation messages for a successful config file upload
- Allow for retransmission of config files as needed
- Send start and stop commands to the drone's radio systems

#### Technical Risks

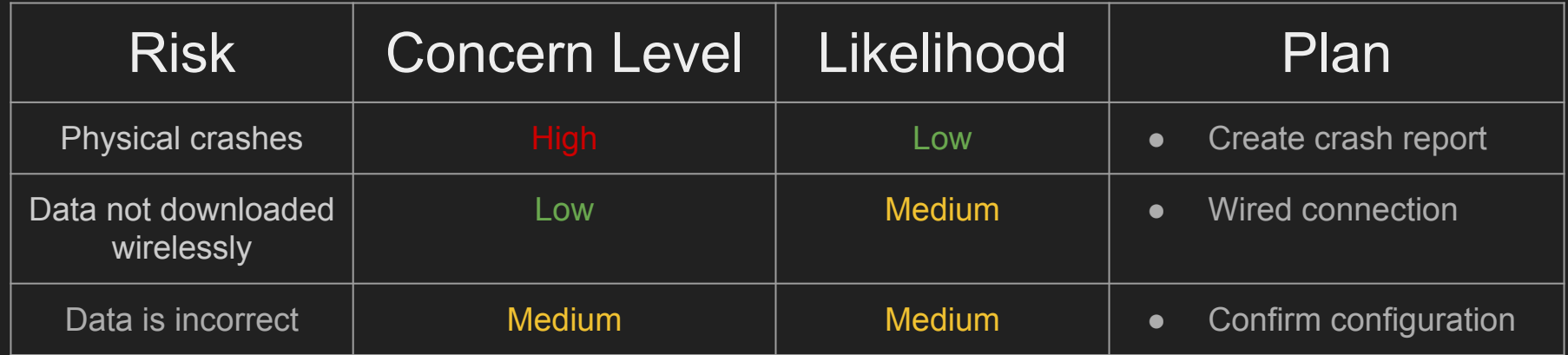

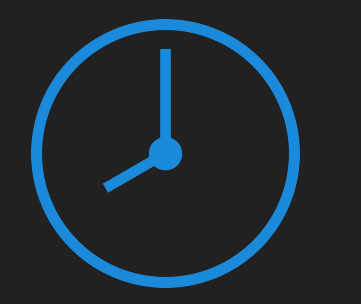

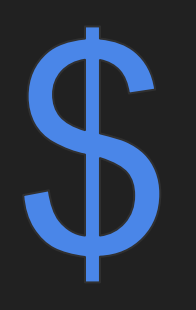

#### Social and Market Risks

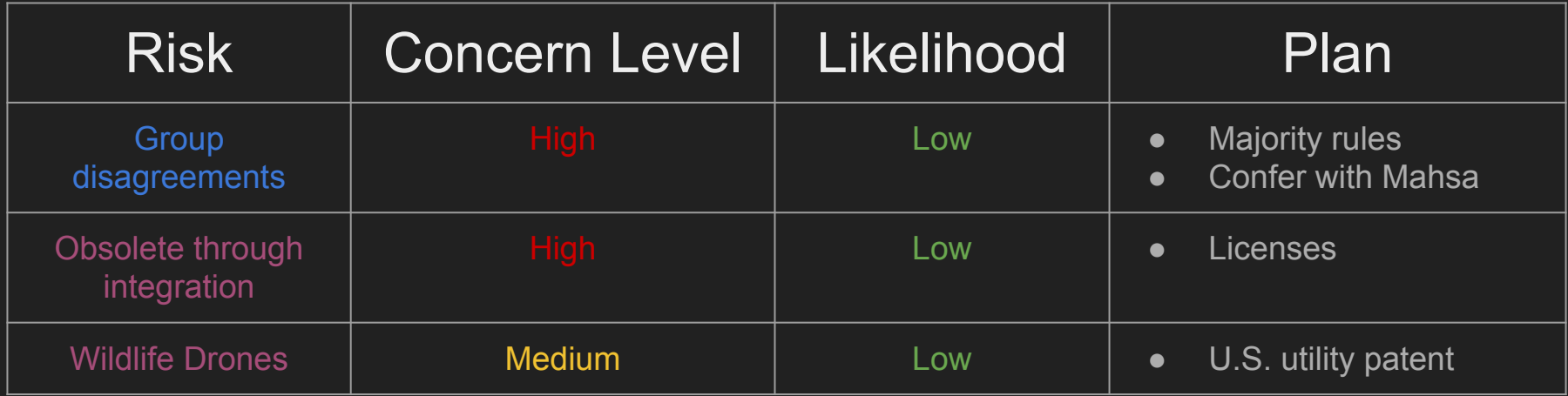

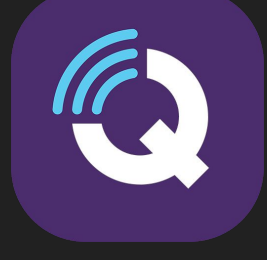

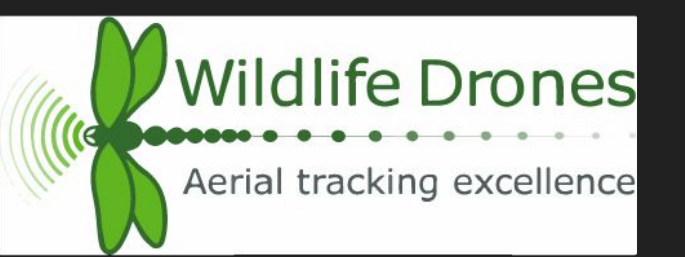

#### **Schedule**

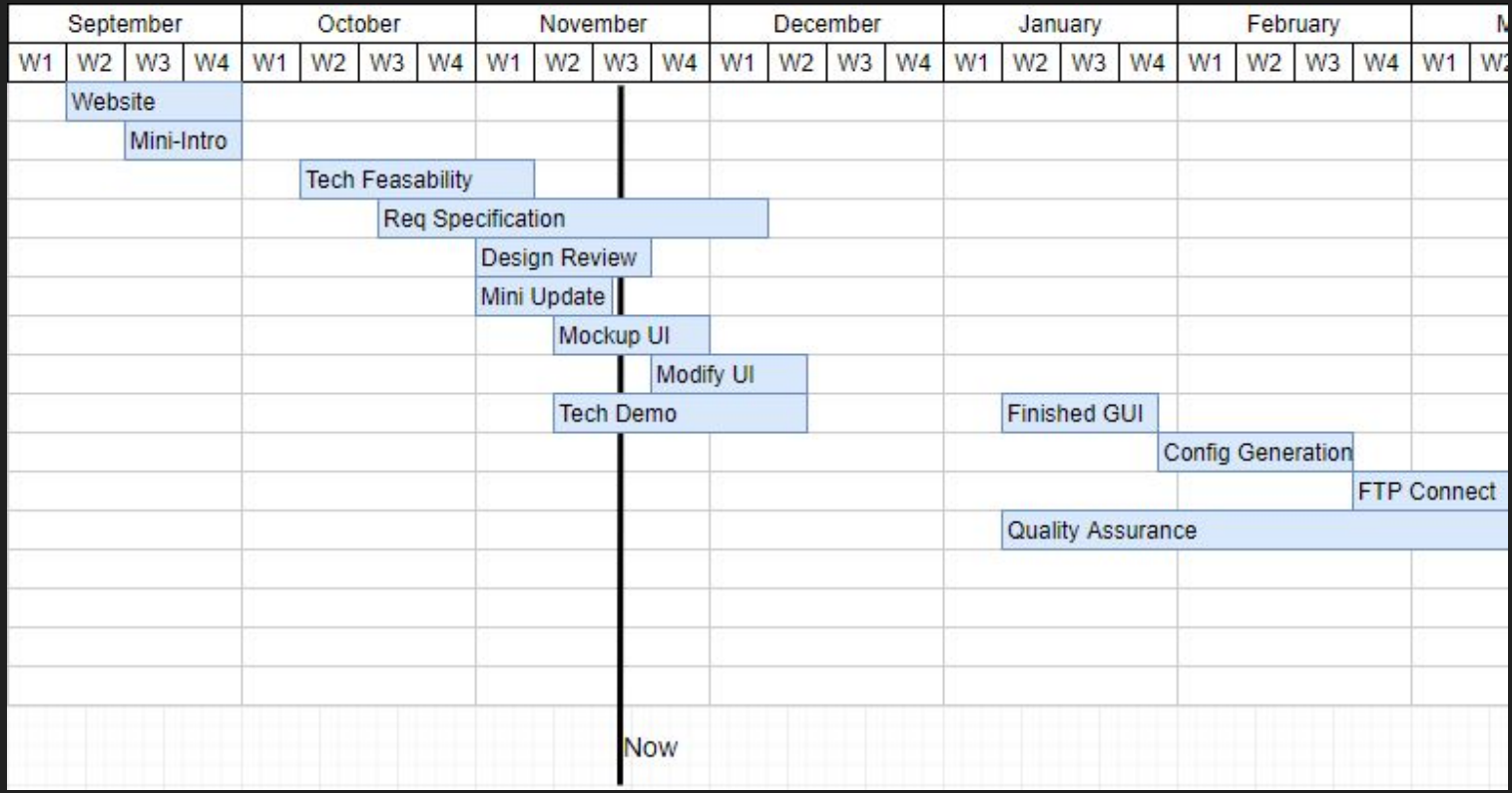

#### **Conclusion**

- VHF tags for tracking wildlife behavior
- Client must wait for MATLAB to load
- Integrate his MATLAB program into flight planning software
	- UDP Heartbeat and Terminal Messages
	- Configuration Generator
	- FTP System
- Requirements Document Draft and GUI mockup